Załącznik do Zarządzenia nr 40/2020/2021 Rektora AIK z dnia 28 stycznia 2021 r.

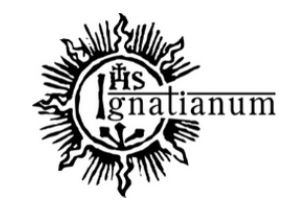

Akademia Ignatianum w Krakowie

# KSIĘGA IDENTYFIKACJI WIZUALNEJ

# SPIS TREŚCI

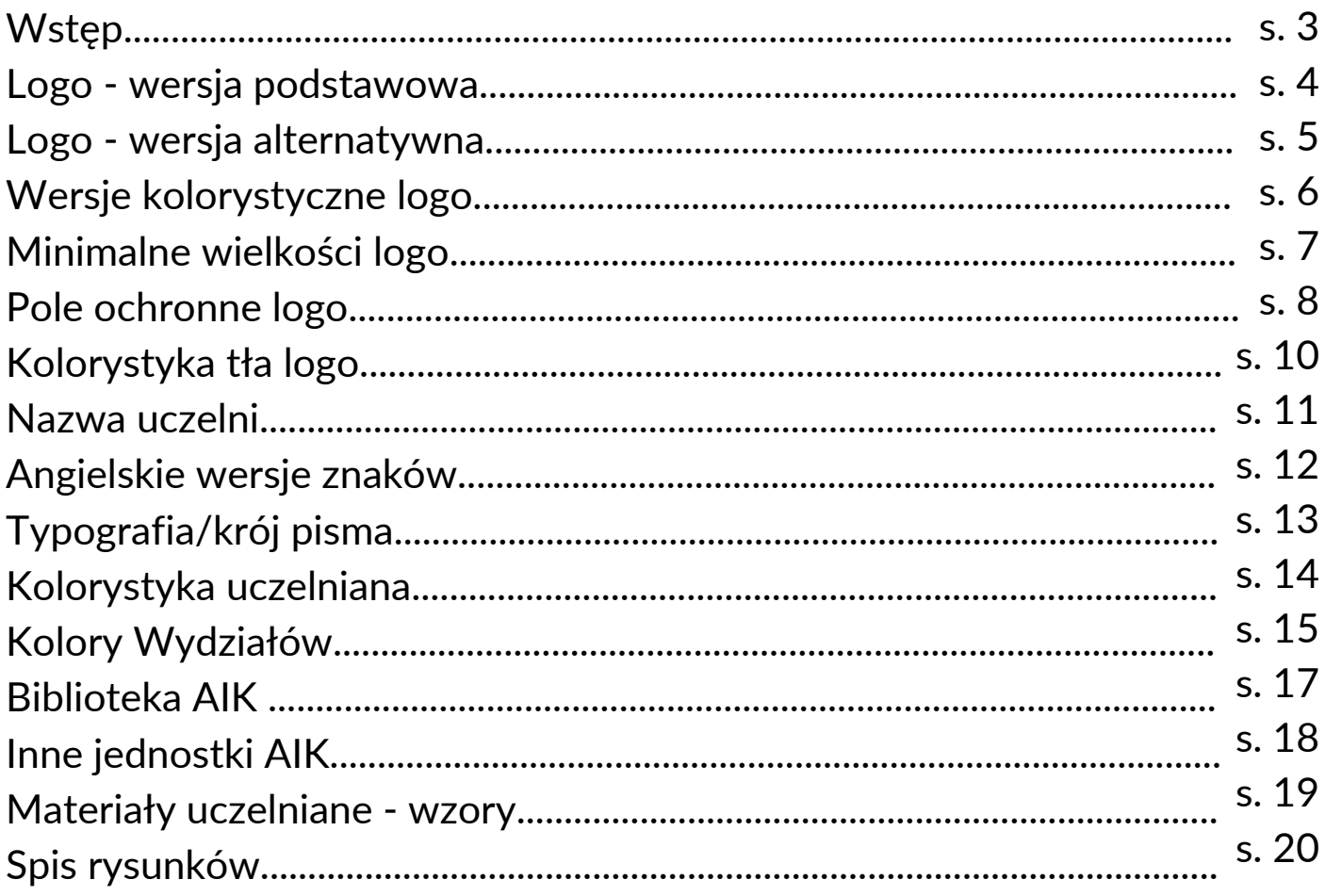

#### **WSTEP**

Księga Identyfikacji Wizualnej uczelni jest dokumentem, który określa zasady budowania marki Akademii Ignatianum w Krakowie. Przedstawia ona m.in. reguły stosowania logo uczelni, wiodące kolory, typografię. Konsekwentne ich przestrzeganie pozwoli stworzyć spójny wizerunek uczelni. Dzięki posługiwaniu się tymi samymi zasadami przez wszystkie jednostki uczelniane, materiały informacyjne i promocyjne nabiorą tego samego charakteru. To z kolei umożliwi stworzenie silnej i rozpoznawalnej marki i zwiększy jej świadomość wśród różnych grup odbiorców.

Uzupełnieniem Księgi Identyfikacji Wizualnej są wzory dokumentów firmowych takich jak: wizytówki, papier firmowy, stopki mailowe.

W przypadku wątpliwości, co do stosowania zasad zapisanych w Księdze Identyfikacji Wizualnej lub konieczności użycia danych elementów w sposób sprzeczny z zaleceniami zawartymi w Księdze, należy skontaktować się (w celu konsultacji i uzyskania zgody) z Biurem Promocji Akademii Ignatianum w Krakowie, które czuwa nad tym, w jaki sposób uczelnia jest prezentowana na zewnątrz i jak budowany jest jej wizerunek.

#### LOGO - WERSJA PODSTAWOWA

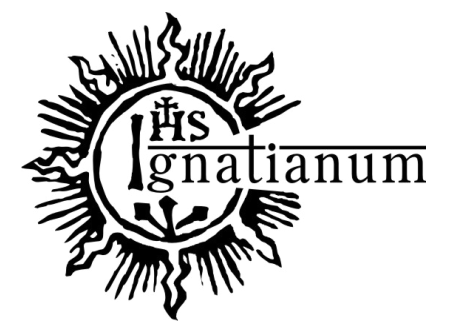

Podstawowa wersja logo to główny element identyfikacji wizualnej uczelni. Logo wykorzystuje symbol zakonu Towarzystwa Jezusowego, wpisując w niego nazwę uczelni.

Rys. 1 Podstawowa wersja logo

Logo składa się z:

- umieszczonego w kole (otwartym z prawej strony) monogramu IHS;
- krzyża umieszczonego nad literą H;
- nazwy własnej uczelni tj. "IGNATIANUM" rozpoczynającej się w kole, kończącej się poza nim - gdzie pierwsza litera "l" jest jednocześnie pierwszą literą monogramu;
- trzech gwoździ w dolnej części koła;
- promieni słonecznych umieszczonych wokół koła.

UWAGA! Zabronione jest przestawianie elementów, zmiana ich proporcji, usuwanie elementów z logo, czy zamiana elementów na inne.

#### LOGO - WERSJA ALTERNATYWNA

W przypadku kiedy niemożliwe jest użycie podstawowej wersji logo, ze względu na utratę jakości, słabą czytelność logo, ograniczoną ilość miejsca, brak możliwości zachowania pola ochronnego, przekroczenie minimalnej dozwolonej wielkości itp. zaleca się stosowanie alternatywnej wersji logo, tj. nazwy uczelni zapisanej krojem pisma: Times New Roman.

Ta wersja nawiązuje do podstawowej wersji logo poprzez wykorzystanie zapisu nazwy IGNATIANUM, z poziomą kresą nad wyrazem.

Dopuszczalne jest także użycie znaku graficznego z wyśrodkowaną pełną nazwą pod znakiem lub pełną nazwą obok znaku oddzieloną od znaku pionową kreską.

#### Akademia Ignatianum w Krakowie

Rys. 2 Alternatywna wersja logo

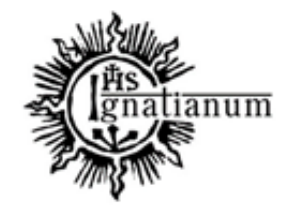

Akademia Ignatianum w Krakowie

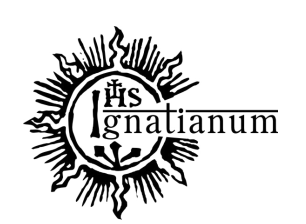

Akademia Ignatianum w Krakowie

Rys. 3 Logo z pełną nazwą w j. polskim

#### WERSJE KOLORYSTYCZNE LOGO

Logo może występować tylko w kolorach:

- czarnym na jasnych tłach
- białym na ciemnych tłach
- żótłym i złotym głównie w przypadku złoceń, grawerów, ważnych dokumentów lub w innych przypadkach (na ciemnych tłach) Dopuszczalne jest używanie cieniowanej wersji złotego logo i jego jednolitego odpowiednika z zastosowaniem koloru imitującego złoty.

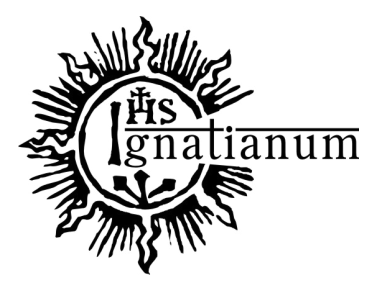

Rys. 4 Logo czarne Rys. 5 Logo białe

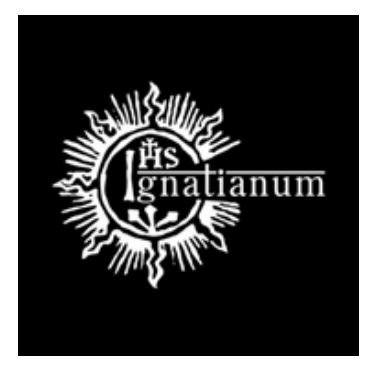

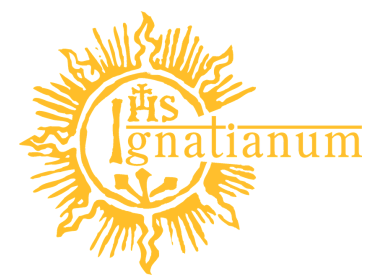

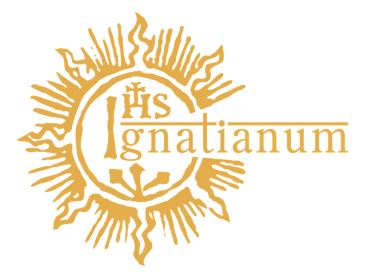

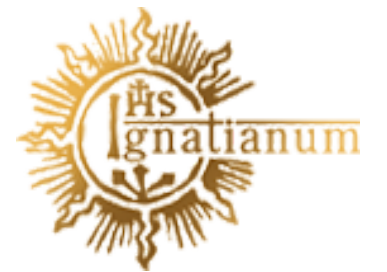

Rys. 6 Logo żółte **Rys. 7 Logo złote cieniowane** 

Rys. 8 Logo imitujące złote logo

STRONA 6

### MINIMALNE WIELKOŚCI LOGO

Minimalna wielkość określa najmniejszy możliwy do użycia format logo. Nie powinno się zmniejszać logo bardziej niż do określonej wielkości minimalnej

- w przypadku materiałów drukowanych, aby logo było czytelne, powinno mieć minimum 20mm szerokości i musi być skalowane proporcjonalnie;
- w przypadku używania logo w materiałach elektronicznych minimalna szerokość to 70px;
- w przypadku konieczności użycia mniejszego logo niż zalecane, należy wykonać próby drukarskie i sprawdzić czytelność znaku;
- nie wolno naruszać proporcji logo dozwolone jest tylko skalowanie proporcjonalne.

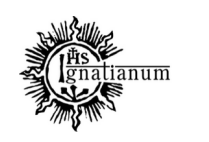

Rys. 9 Minimalna wielkość logo

20 MM – DRUK 70 PX - WEB

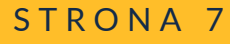

#### POLE OCHRONNE LOGO

Pole ochronne znaku to przestrzeń wokół logo, która nie może zostać naruszona. Jest to obszar, w którym nie mogą znajdować się żadne inne elementy graficzne ani teksty. Pole ochronne zostało wyznaczone za pomocą fioletowej ramki.

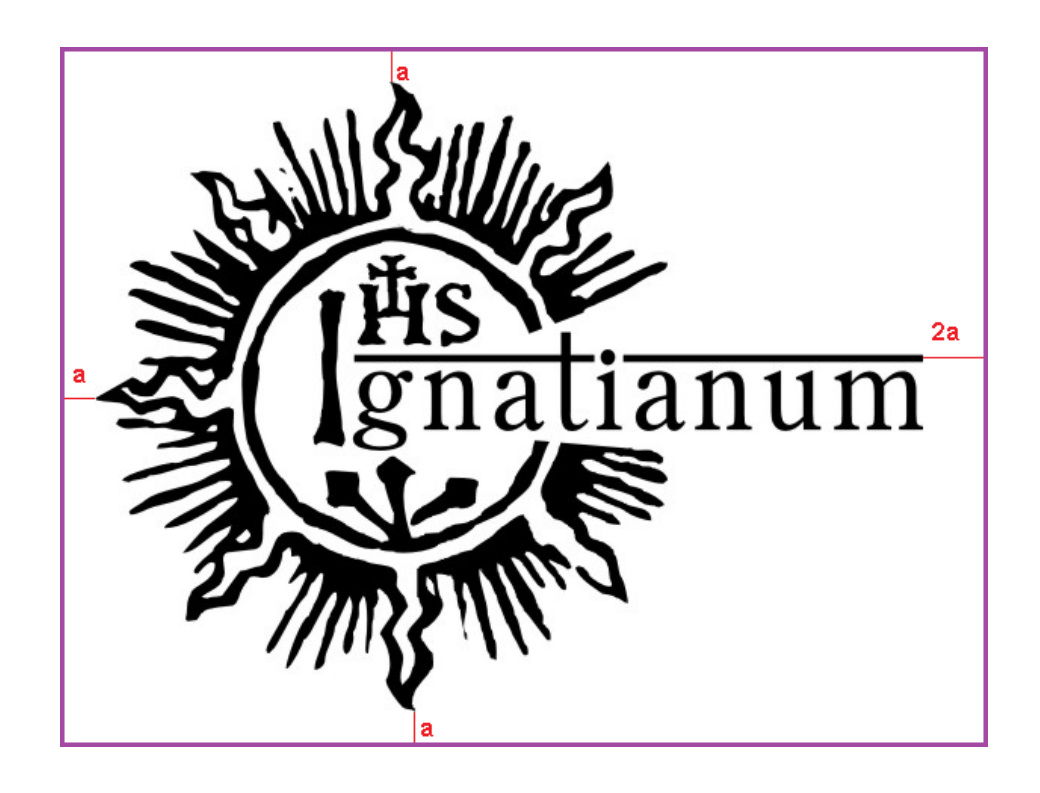

Rys. 10 Pole ochronne logo

#### POLE OCHRONNE LOGO

Przykład właściwego zachowania pola ochronnego:

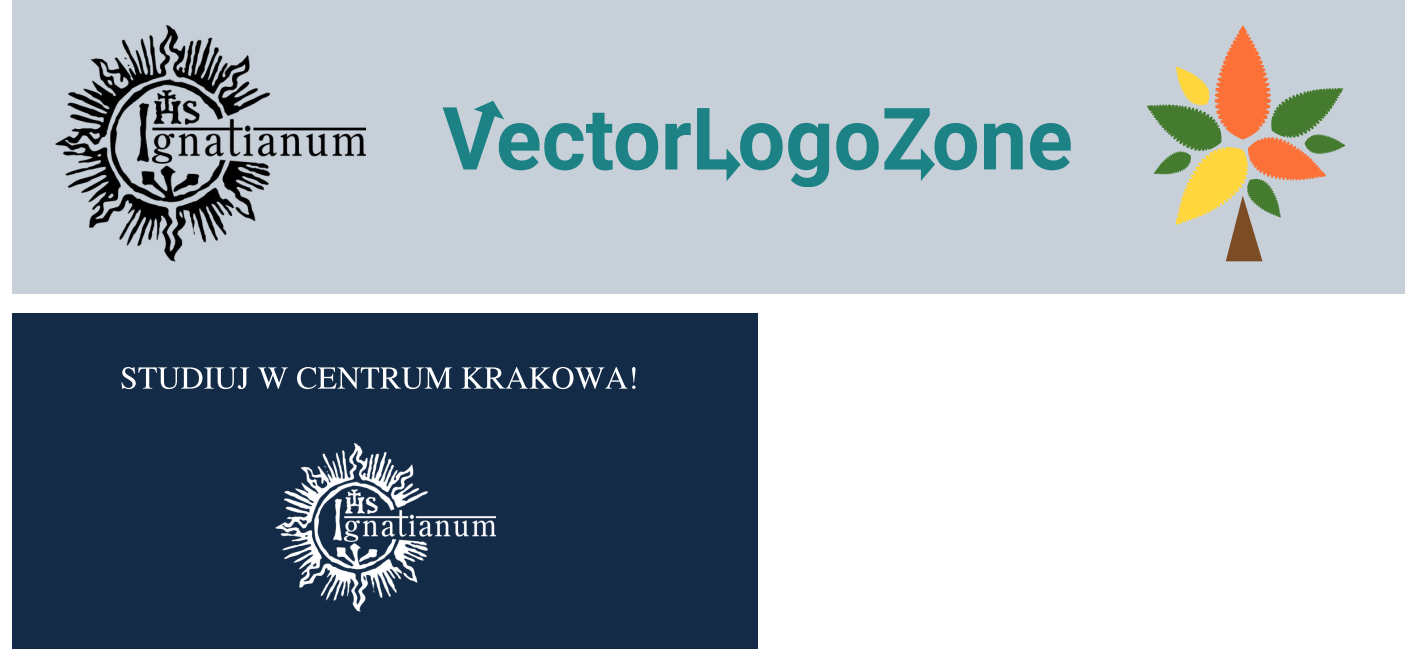

Rys. 11 Właściwe zachowanie pola ochronnego

Przykład niewłaściwego zachowania pola ochronnego:

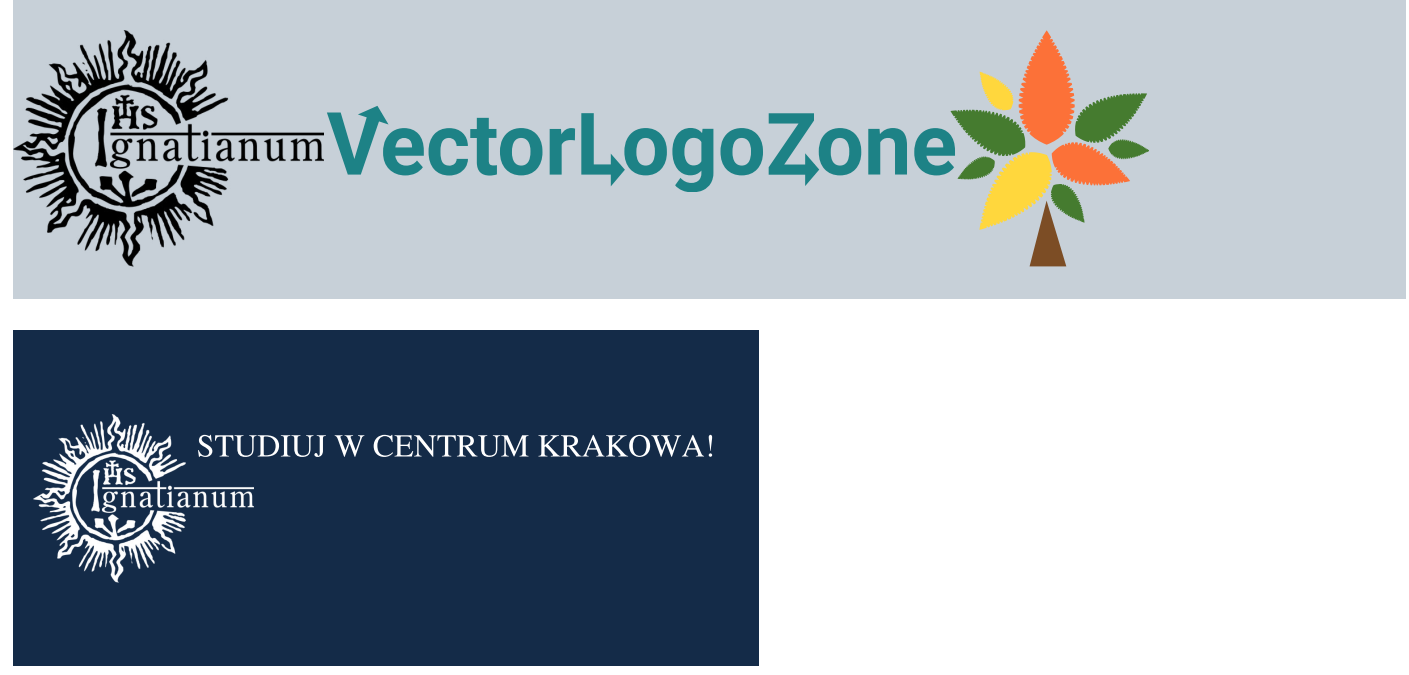

Rys. 12 Niewłaściwe zachowanie pola ochronnego

#### KOLORYSTYKA TŁA LOGO

Zasadą, którą należy stosować bezwzględnie podczas umieszczania logo na różnych kolorach tła jest jego dobra widoczność i czytelność. Poniżej zaprezentowane zostały dozwolone kolory logo użyte na różnych, przykładowych kolorach tłach.

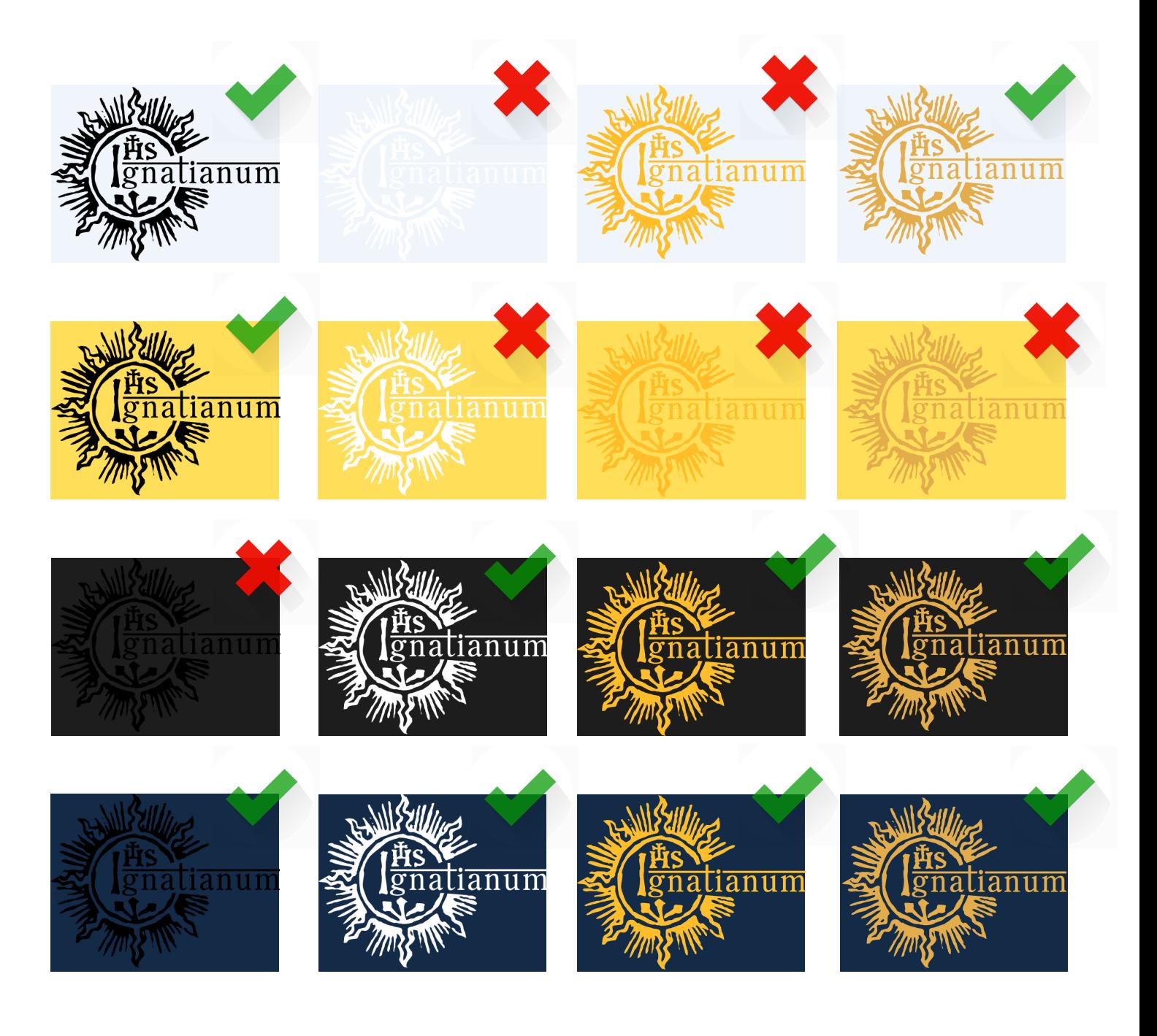

#### STRONA 10

#### NAZWA UCZELNI

- Nazwę uczelni zapisujemy w pełnej formie tj. Akademia Ignatianum w Krakowie.
- Ignatianum czyt. Ignacjanum.
- Nazwa "ignatianum" nawiązuje do założyciela zakonu jezuitów: św. Ignacego Loyoli.
- Pełnej nazwy używamy przede wszystkim w oficjalnej komunikacji i dokumentach. Obowiązuje ona także na wszelkich materiałach reklamowych takich jak: plakaty, ulotki itp.
- W komunikacji nieoficjalnej np. w mediach społecznościowych, dozwolne jest używanie skróconej nazwy, np. Ignatianum, Akademia Ignatianum.
- Skrótem jakim można się posługiwać są pierwsze litery pełnej nazwy, czyli AIK.

#### ANGIELSKIE WERSJE ZNAKÓW

- podstawowa wersja logo w języku angielskim ma taką samą formę jak w wersji polskiej, posiada tylko nazwę IGNATIANUM, której nie tłumaczymy.
- alternatywna wersja logo to nazwa uczelni w wersji angielskiej Jesuit University Ignatianum in Krakow, z poziomą kreską nad słowem Ignatianum.
- dopuszczalne jest także użycie znaku graficznego z wyśrodkowaną pełną nazwą pod znakiem lub nazwą obok znaku oddzieloną od znaku pionową kreską.

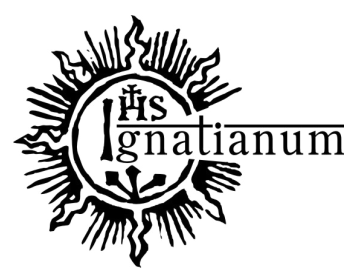

Rys. 14 Podstawowa wersja logo w języku angielskim

#### Jesuit University Ignatianum in Krakow

Rys. 15 Alternatywna wersja logo w języku angielskim

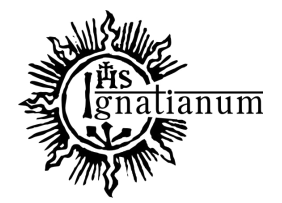

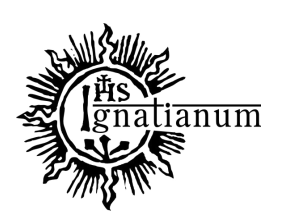

Jesuit University Ignatianum in Krakow

Jesuit University Ignatianum in Krakow

Rys. 16 Logo z pełną nazwą w j. angielskim

## TYPOGRAFIA/KRÓJ PISMA

Rodzaje czcionek obowiązujących w Akademii Ignatianum w Krakowie, do użycia w materiałach marketingowych i informacyjnych uczelni, m.in. na wszelkich projektach graficznych przeznaczonych zarówno do druku jak i używanych w sieci to:

- rodzina czcionek TIMES NEW ROMAN czcionka główna;
- rodzina czcionek LATO czcionka alternatywna.

Na użytek wewnętrzny, m.in. w korespondencji elektronicznej, czy dokumentacji biurowej (która nie jest materiałem promocyjnym – obieg takiej dokumentacji jest możliwy tylko wśród współpracowników), zalecane jest stosowanie systemowego kroju pisma TIMES NEW ROMAN.

#### KOLORYSTYKA UCZELNIANA

Kolorami wyróżniającymi i reprezentującymi uczelnię są: granatowy jako kolor podstawowy i kolor żółty oraz szary jako kolory dodatkowe. Kolor żółty zalecamy używać zwłaszcza w komunikacji z kandydatami na studia/studentami, natomiast szary w komunikacji biznesowej. Dopuszczalne jest także użycie koloru imitującego kolor "złoty" (nawiązujący do cieniowanego złotego logo).

> GRANATOWY: Kolor hex: #142b48  $C=72$  M=40 Y=0 K=72 RGB (20, 43, 72)

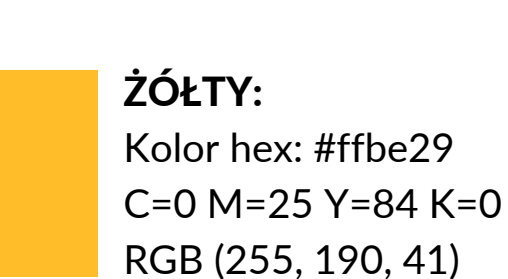

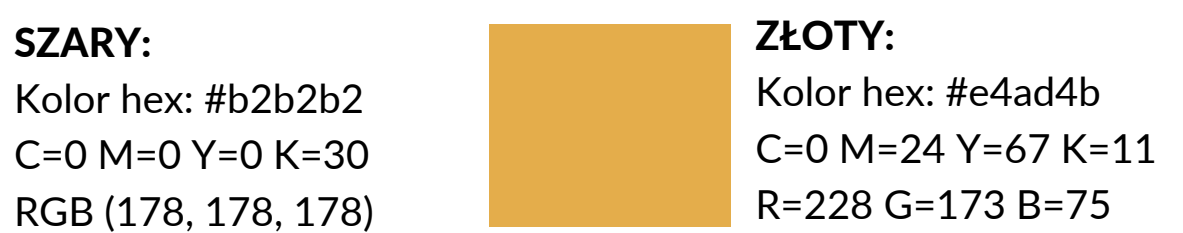

Oficjalne dokumenty oraz informacje o wydarzeniach ogólnouczelnianych, powinny zostać wykonane z wykorzystaniem kolorystyki uczelnianej. Tworząc projekty graficzne projektów na potrzeby konferencji czy materiały do mediów społecznościowych, dopuszczalne jest używanie innych kolorów, jako uzupełniających kolory podstawowe. Należy jednak pamiętać, aby całość projektu nawiązywała do wizerunku uczelni, mogła być z nią kojarzona.

W przypadku materiałów drukowanych, w zależności od rodzaju druku, konieczne może okazać się delikatne rozjaśnienie koloru granatowego.

### KOLORY WYDZIAŁÓW

Wydziały Akademii Ignatianum w Krakowie posiadają własne kolory.

#### WYDZIAŁ PEDAGOGICZNY:

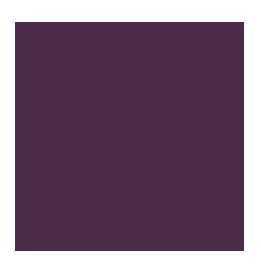

ZIELONY: Kolor hex: #1b5431 C=68 M=0 Y=42 K=67 RGB (27, 84, 49)

#### WYDZIAŁ FILOZOFICZNY:

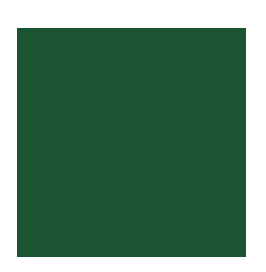

FIOLETOWY: Kolor hex: #4b2c49 C=0 M=41 Y=03 K=71 RGB (75, 44, 73)

Kolory wydziałowe mogą być używane tylko w określonych przypadkach przedstawionych na kolejnej stronie. Mogą być używane w zastępstwie koloru granatowego (koloru reprezentującego całą uczelnię) w połączeniu z innymi kolorami uczelni. Zaleca się łączenie kolorów wydziałowych z kolorem złotym lub szarym, aby całość np. projektu graficznego nadal była kojarzona z Akademią Ignatianum w Krakowie.

### KOLORY WYDZIAŁÓW

Kolory wydziałowe mogą być stosowane w następujących przypadkach:

- elementy oficjalnego stroju pracowników/studentów wydziału (czarne togi + frędzle na biretach, paski, mankiety itp. w kolorach wydziałowych);
- pisma wydziałowe;
- dodatkowe dokumenty dołączane do dyplomów dla absolwentów (UWAGA: dyplomy powinny być jednakowe dla całej uczelni i rozdawane w teczkach ogólnouczelnianych);
- projekty graficzne materiałów promocyjnych i informacyjnych wydarzeń wydziałowych, których organizatorem jest wydział/jednostka wydziału (UWAGA: projekty graficzne powinny być utrzymane w stylistyce stosowanej przez całą uczelnię, kolor wydziałowy zaleca się łączyć z innym kolorem uczelni);
- inne uzasadnione przypadki.

#### BIBLIOTEKA AIK

Biblioteka AIK posiada przypisany tylko dla siebie kolor (czerwień) oraz czcionkę Apolonia.

CZERWIEŃ KUBAŃSKA:

Kolor hex: #bb1e10 C=0 M=100 Y=100 K=10 RGB (187, 30, 16)

Kolor nawiązuje do elementów budynku Biblioteki i może być łączony z innymi kolorami uczelnianymi.

Czcionka może być używana wymiennie z czcionkami uczelnianymi, w zależności od potrzeb Biblioteki

UWAGA: Żadna inna jednostka uczelni nie może używać koloru czerwieni kubańskiej w komunikacji.

#### INNE JEDNOSTKI AIK

Wszystkie jednostki uczelni obowiązują zasady opisane w Księdze Identyfikacji Wizualnej. Nowopowstające jednostki takie jak np. Centra Badań, projekty, które działają w ramach AIK, mogą posiadać swoje logo, jeżeli jest taka potrzeba, jednak zawsze powinny w komunikacji sygnalizować przynależność do Akademii Ignatianum w Krakowie. Jeżeli dana jednostka nie posiada swojego logo, używa logo AIK ze swoją nazwą. Przykład: Centrum Badawczo-Rozwojowe Innowacji Społecznych

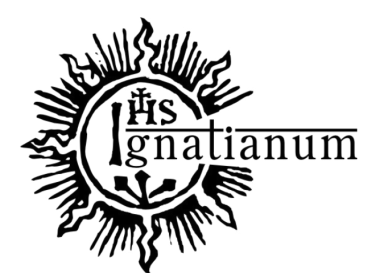

**CENTRUM BADAWCZO - ROZWOJOWE INNOWACJI SPOŁECZNYCH** 

Rys. 17 Nazwa innej jednostki AIK z użyciem logo AIK - przykład

UWAGA: nowopowstające jednostki, które tworzą swoje oryginalne logo potrzebne do komunikacji z odbiorcami, są zobowiązane konsultować stworzone logo z Biurem Promocji Akademii Ignatianum w Krakowie, w celu stwierdzenia konieczności jego powstania i weryfikacji jego poprawności.

#### MATERIAŁY UCZELNIANE - WZORY

Aktualne wzory wszelkich materiałów uczelnianych takich jak: wizytówki, papier firmowy, strony tytułowe dokumentów, zaświadczenia itp., dostępne są na stronie www.ignatianum.edu.pl (UCZELNIA - SYSTEM IDENTYFIKACJI WIZUALNEJ) oraz na dysku wewnętrznym/sieciowym w folderze "Biuro Promocji".

W wyżej wymienionych miejscach znajdują się też formularze zamówień wizytówek, informacje dotyczące zgłoszenia konferencji i innych wydarzeń w celu ich promocji w kanałach komunikacji uczelni, informacje na temat przygotowania materiałów informacyjnych do zamieszczania na www i w mediach społecznościowych oraz wersje logo do pobrania.

### SPIS RYSUNKÓW

- Rys. 1 Podstawowa wersja logo
- Rys. 2 Alternatywna wersja logo
- Rys. 3 Logo z pełną nazwą w j. polskim
- Rys. 4 Logo czarne
- Rys. 5 Logo białe
- Rys. 6 Logo żółte
- Rys. 7 Logo cieniowane
- Rys. 8 Logo imitujące złote logo
- Rys. 9 Minimalna wielkość logo
- Rys. 10 Pole ochronne logo
- Rys. 11 Właściwe zachowanie pola ochronnego
- Rys. 12 Niewłaściwe zachowanie pola ochronnego
- Rys. 13 Kolorystyka tła logo przykłady
- Rys. 14 Podstawowa wersja logo w języku angielskim
- Rys. 15 Alternatywna wersja logo w języku angielskim
- Rys. 16 Logo z pełną nazwą w j. angielskim
- Rys. 17 Nazwa innej jednostki AIK z użyciem logo AIK przykład